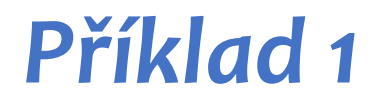

>>>  $int main()$  { int foo;  $\}$ 

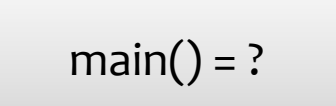

**>>>** int main() { int foo; }

 $main() = ?$ 

**>>>** int main() { int foo; }

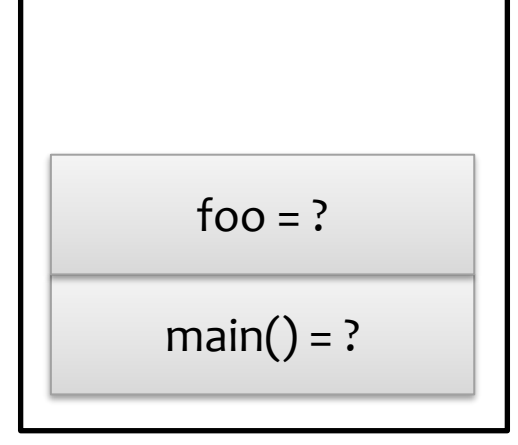

**>>>** } int main() { int foo;

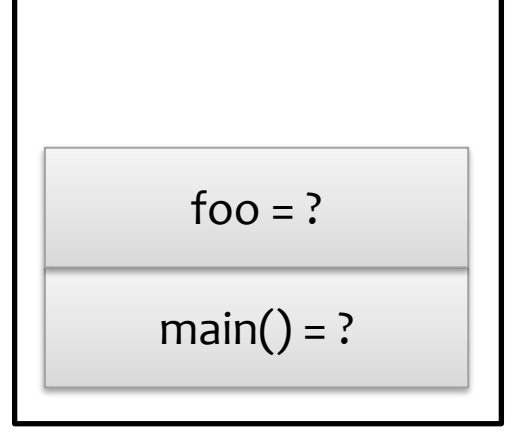

int main()  $\{$ int foo; >>> }

$$
foo = ?
$$
\n
$$
main() = 0
$$

int main()  $\{$ int foo; >>> }

$$
\mathsf{main}() = 0
$$

int main()  $\{$ int foo;  $\}$ 

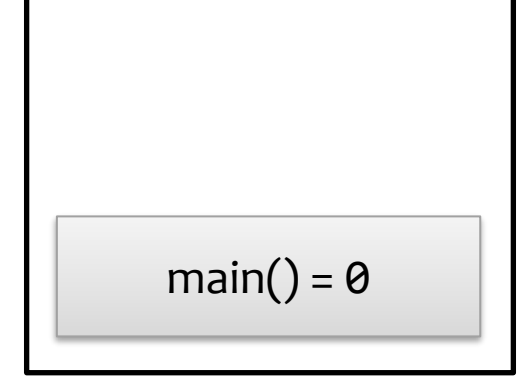

```
>>> int main() {
        int i = 0;
        while (i < 2) {
             std::string str;
             i++;
        }
    }
```

$$
\boxed{\text{main() = ?}}
$$

**>>>** int main() { int i = 0; while (i < 2) { std::string str; i++; } }

$$
\begin{array}{|c|}\n\hline\n\end{array}
$$

**>>>** int main() { int i = 0; while (i < 2) { std::string str; i++; } }

$$
i = 0
$$
\n
$$
\boxed{\phantom{\qquad}\text{main}(\qquad)} = ?
$$

**>>>** int main() { int i = 0; while (i < 2) { std::string str; i++; } }

$$
i = 0
$$
\n
$$
\boxed{\phantom{\qquad}\text{main}(\text{)}} = ?
$$

```
>>>
    int main() {
        int i = 0;while (i < 2) {
            std::string str;
            i++;
        }
    }
```

$$
i = 0
$$
\n
$$
\boxed{\phantom{\qquad}\text{main}(\text{)}} = ?
$$

```
int main() \{int i = 0;while (i < 2) {
                  std::string str;
\rightarrow \rightarrow \rightarrowi++;\}\}
```

$$
str = \frac{111}{11}
$$
  
  $i = 0$   
  $main() = ?$ 

```
int main() \{int i = 0;while (i < 2) {
                std::string str;
                i++;\rightarrow \rightarrow\}\}
```

$$
str = \frac{""}{i = 0}
$$
\n
$$
i = 0
$$
\n
$$
main() = ?
$$

```
int main() \{int i = 0;while (i < 2) {
                std::string str;
                i++;\rightarrow \rightarrow\}\}
```

$$
str = \frac{""}{\qquad}
$$
  
i = 1  
main() = ?

```
int main() \{int i = 0;while (i < 2) {
               std::string str;
               i++;\}\rightarrow \rightarrow\}
```

$$
str = \frac{""}{i = 1}
$$
\n
$$
n \text{min}(j) = ?
$$

```
>>>
    int main() {
        int i = 0;while (i < 2) {
            std::string str;
            i++;
      }
    }
```

$$
i = 1
$$
  
main() = ?

**>>>** int main() { int i = 0; while (i < 2) { std::string str; i++; } }

$$
i = 1
$$
\n
$$
\boxed{\phantom{\qquad}\text{main}(\text{)}} = ?
$$

```
>>>
    int main() {
        int i = 0;while (i < 2) {
            std::string str;
            i++;
        }
    }
```

$$
i = 1
$$
\n
$$
\boxed{\phantom{\qquad}\text{main}(\text{)}} = ?
$$

```
int main() \{int i = 0;while (i < 2) {
                  std::string str;
\rightarrow \rightarrow \rightarrowi++;\}\}
```

$$
str = \frac{11}{2}
$$
  
 
$$
i = 1
$$
  
 
$$
main() = ?
$$

```
int main() \{int i = 0;while (i < 2) {
                std::string str;
                i++;\rightarrow \rightarrow\}\}
```

$$
str = \frac{""}{\qquad}
$$
  
i = 1  
main() = ?

```
int main() \{int i = 0;while (i < 2) {
                std::string str;
                i++;\rightarrow \rightarrow\}\}
```

$$
str = \frac{""}{i = 2}
$$
  
main() = ?

```
int main() \{int i = 0;while (i < 2) {
               std::string str;
               i++;\}\rightarrow \rightarrow\}
```

$$
str = ""
$$
\n
$$
i = 2
$$
\n
$$
main() = ?
$$

```
>>>
    int main() {
        int i = 0;while (i < 2) {
            std::string str;
            i++;
      }
    }
```

$$
i = 2
$$
\n
$$
\boxed{\text{main}() = ?}
$$

**>>>** int main() { int i = 0; while (i < 2) { std::string str; i++; } }

main() = ? i = 2

```
>>>
}
    int main() {
        int i = 0;while (i < 2) {
            std::string str;
            i++;
        }
```

$$
i = 2
$$
\n
$$
\boxed{\text{main}() = ?}
$$

```
>>>
}
    int main() {
        int i = 0;while (i < 2) {
            std::string str;
            i++;
        }
```
main() = 0 i = 2

```
>>>
}
    int main() {
        int i = 0;while (i < 2) {
            std::string str;
            i++;
        }
```

$$
\boxed{\text{main}() = 0}
$$

```
int main() {
    int i = 0;while (i < 2) {
        std::string str;
        i++;
    }
}
```

$$
\mathsf{main}() = 0
$$

```
int func(int a){
    int b = 2;
    return b;
}
```

```
>>>
int main(){
        int a = 10;
        return func(a);
    }
```
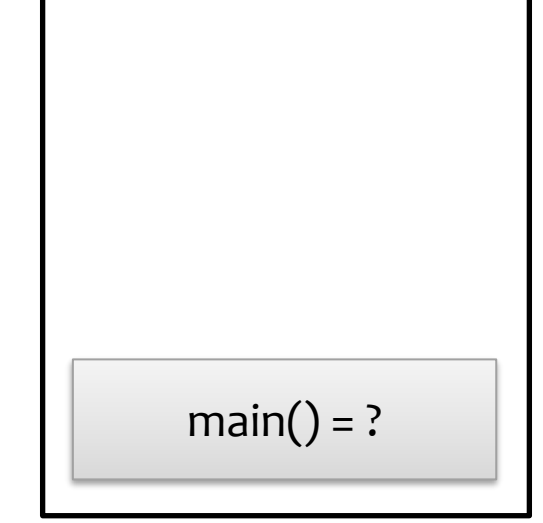

```
int func(int a){
    int b = 2;
    return b;
}
```

```
>>>
    int main(){
        int a = 10;
        return func(a);
    }
```
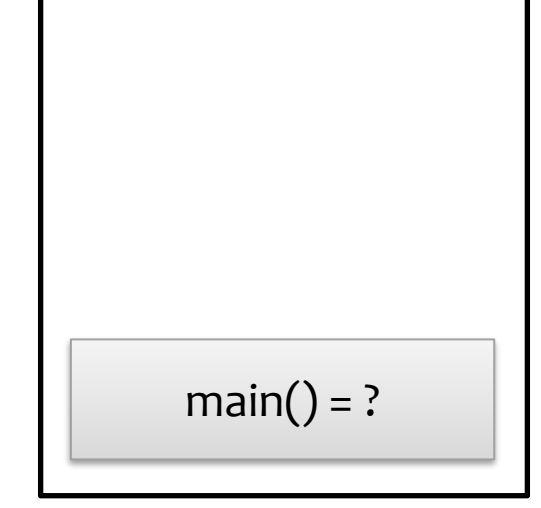

```
int func(int a){
    int b = 2;
    return b;
}
```

```
>>>
    int main(){
        int a = 10;
        return func(a);
    }
```
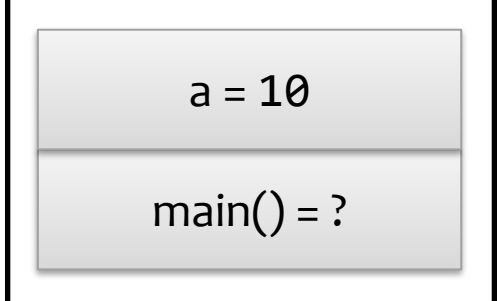

```
>>>
    int func(int a){
        int b = 2;
        return b;
    }
    int main(){
        int a = 10;
        return func(a);
    }
```
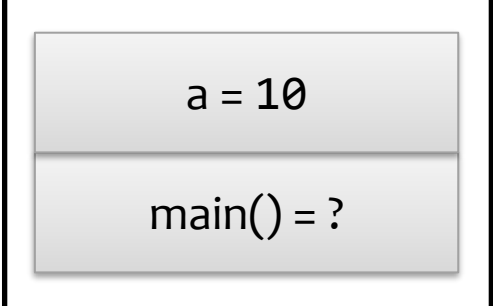

```
>>>
    int func(int a){
        int b = 2;
        return b;
    }
    int main(){
        int a = 10;
        return func(a);
    }
```
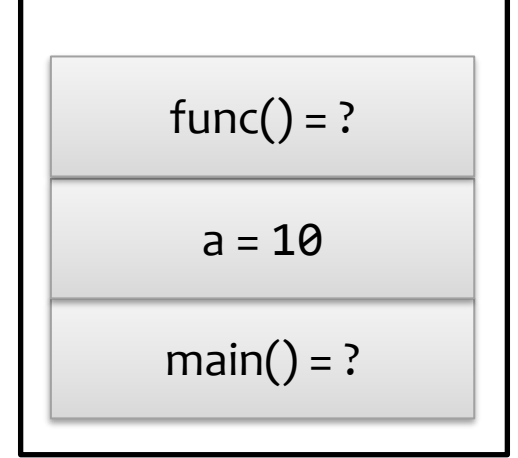

```
>>>
    int func(int a){
        int b = 2;
        return b;
    }
    int main(){
        int a = 10;
        return func(a);
    }
```
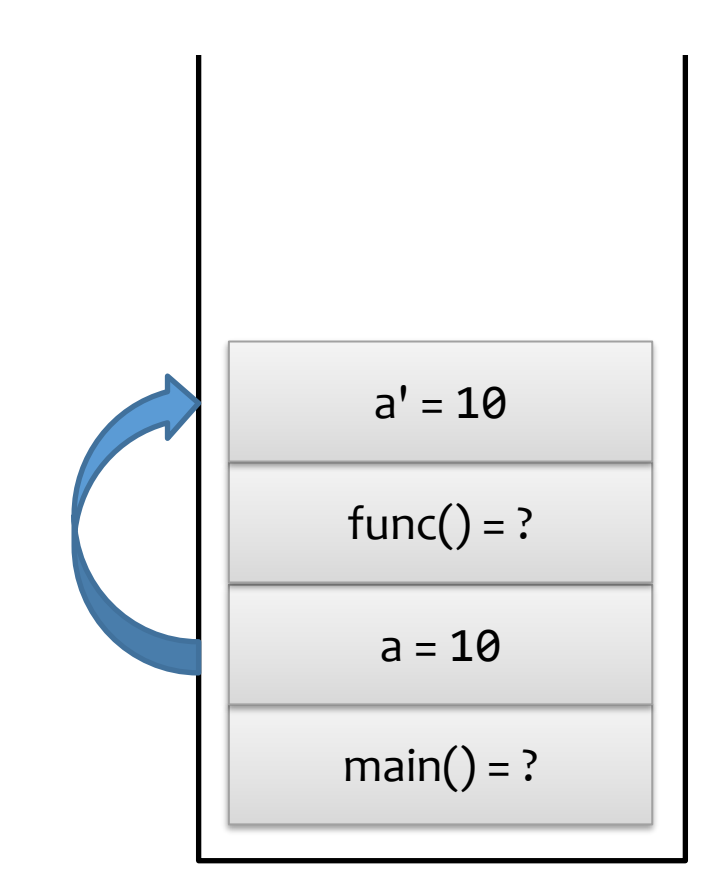

```
>>> int func(int a){
        int b = 2;
        return b;
    }
    int main(){
        int a = 10;
        return func(a);
    }
```
 $main() = ?$  $a = 10$  $func() = ?$  $a' = 10$ 

```
>>>
    int func(int a){
        int b = 2;
        return b;
    }
    int main(){
        int a = 10;
        return func(a);
    }
```

```
main() = ?a = 10func() = ?a' = 10
```

```
>>>
    int func(int a){
        int b = 2;
        return b;
    }
    int main(){
        int a = 10;
        return func(a);
    }
```
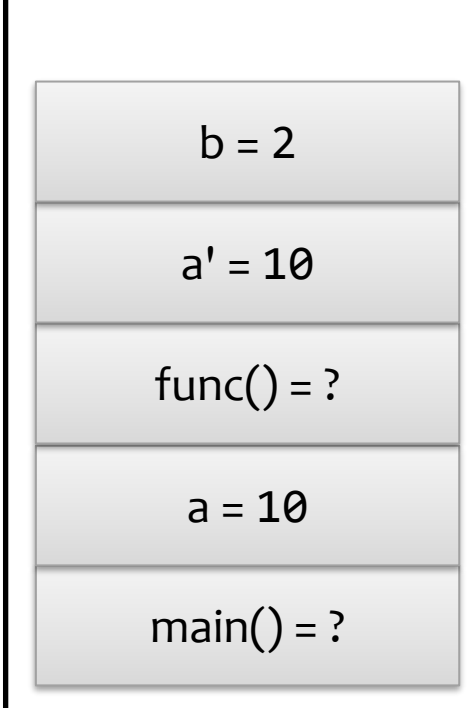

```
>>>
    int func(int a){
        int b = 2;
       return b;
    }
    int main(){
        int a = 10;
        return func(a);
    }
```
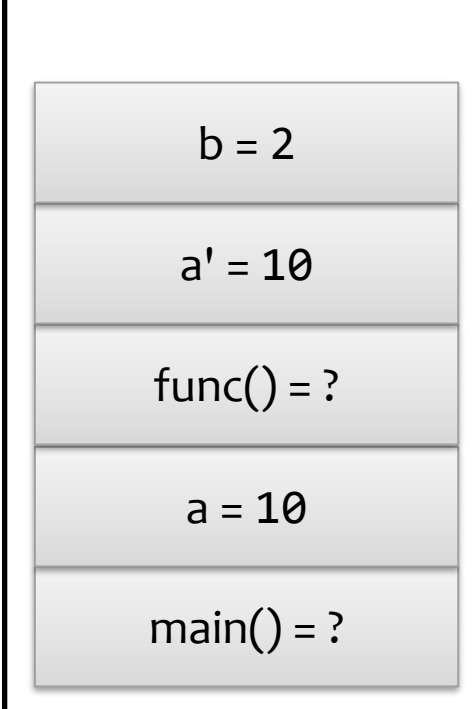

```
>>>
    int func(int a){
        int b = 2;
       return b;
    }
    int main(){
        int a = 10;
        return func(a);
    }
```
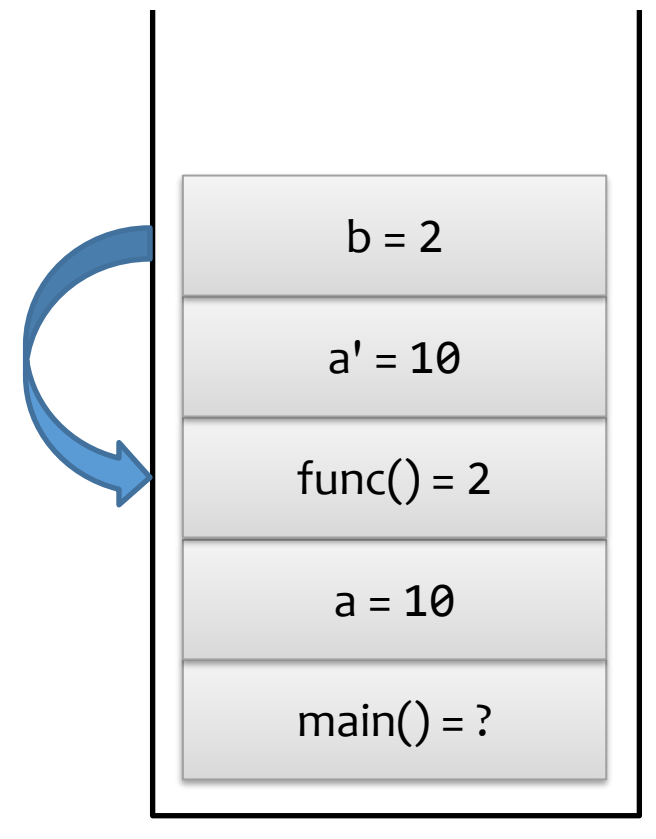

```
>>>
    int func(int a){
        int b = 2;
       return b;
    }
    int main(){
        int a = 10;
        return func(a);
    }
```
 $main() = ?$  $a = 10$  $func() = 2$  $a' = 10$ 

```
>>>
    int func(int a){
        int b = 2;
       return b;
    }
    int main(){
        int a = 10;
        return func(a);
    }
```
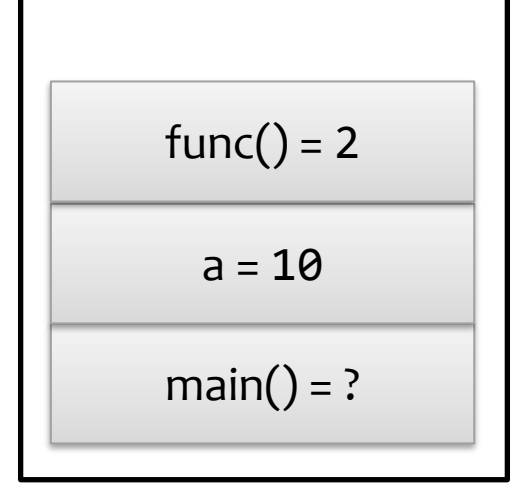

```
>>>
    int func(int a){
        int b = 2;
        return b;
    }
    int main(){
        int a = 10;
        return func(a);
    }
```
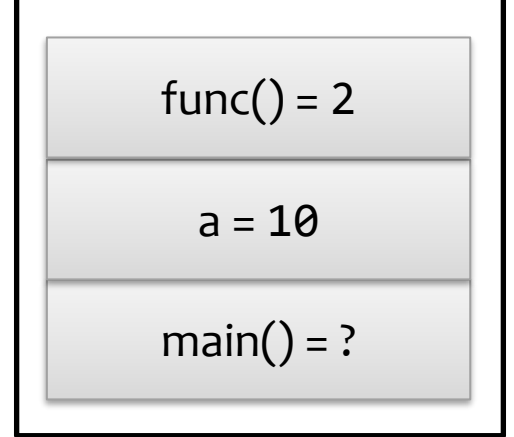

```
>>>
    int func(int a){
        int b = 2;
        return b;
    }
    int main(){
        int a = 10;
        return func(a);
    }
```
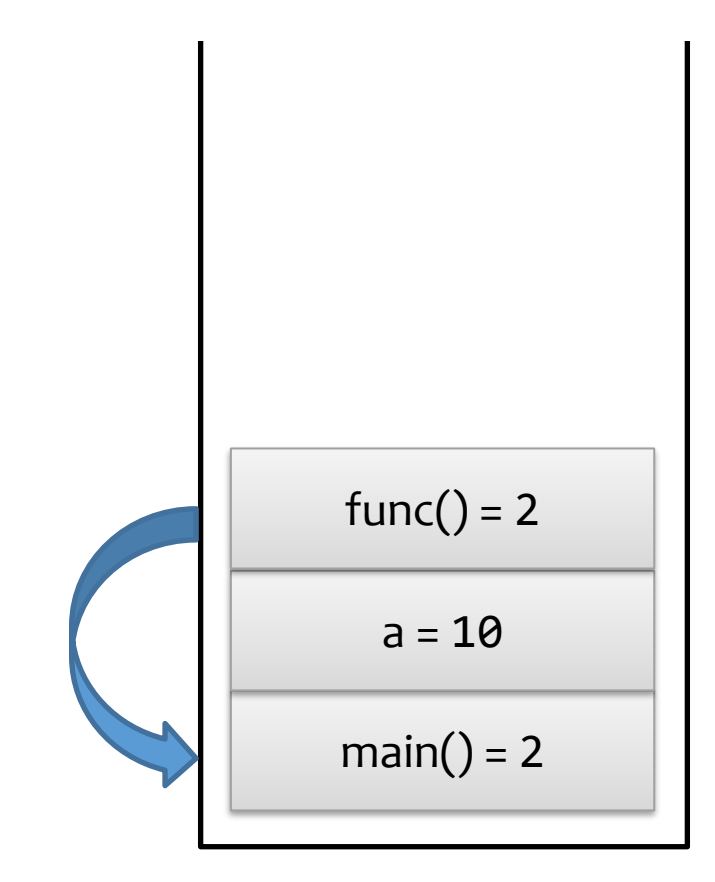

```
>>>
    int func(int a){
        int b = 2;
        return b;
    }
    int main(){
        int a = 10;
        return func(a);
    }
```
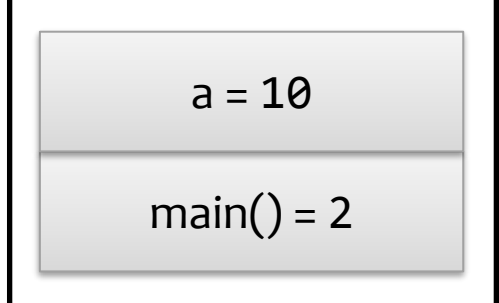

```
>>>
    int func(int a){
        int b = 2;
        return b;
    }
    int main(){
        int a = 10;
        return func(a);
    }
```
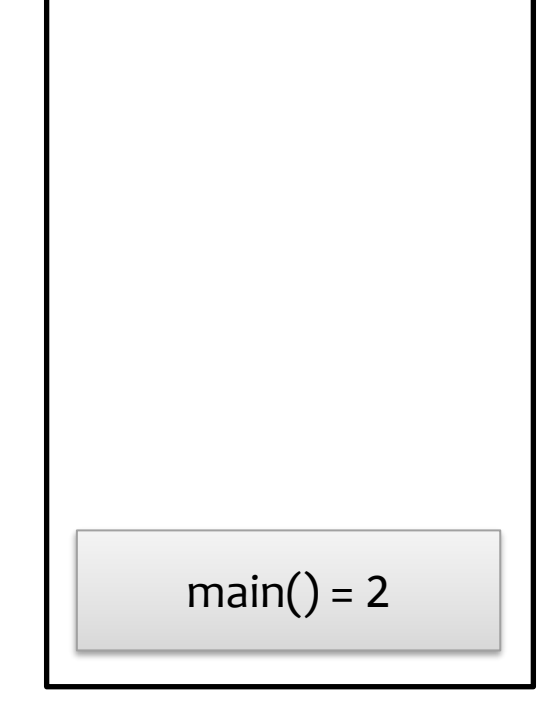

```
void func(int a){
    int b = 2;
    return b;
}
int main(){
    int a = 10;
    return func(a);
}
```

```
main() = 2
```
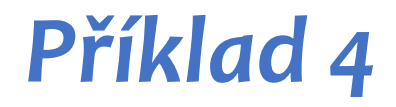

```
>>>
int main() {
    struct Osoba {
        std::string jmeno, prijmeni;
        int vek;
    };
        Osoba o1;
        Osoba o2;
    }
```
 $main() = ?$ 

```
>>>
    struct Osoba {
        std::string jmeno, prijmeni;
        int vek;
    };
    int main() {
        Osoba o1;
        Osoba o2;
    }
```
 $main() = ?$ 

```
>>>
    struct Osoba {
        std::string jmeno, prijmeni;
        int vek;
    };
    int main() {
        Osoba o1;
        Osoba o2;
    }
```
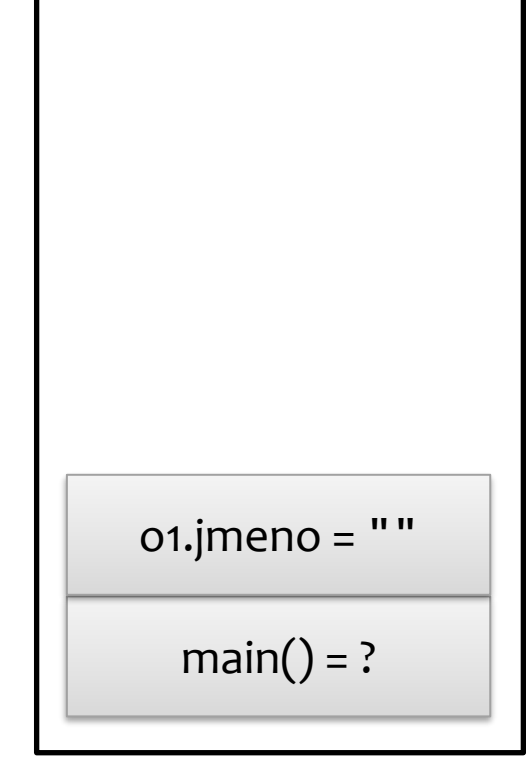

```
>>>
    struct Osoba {
        std::string jmeno, prijmeni;
        int vek;
    };
    int main() {
        Osoba o1;
        Osoba o2;
    }
```
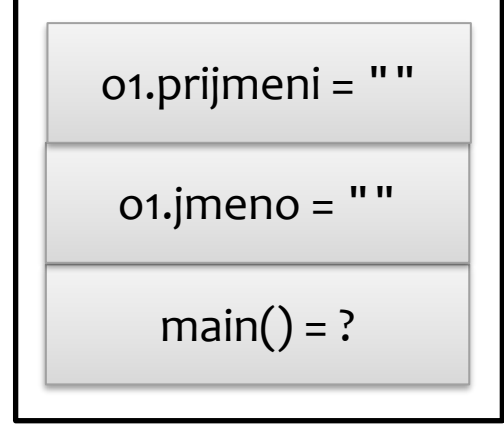

```
>>>
    struct Osoba {
        std::string jmeno, prijmeni;
        int vek;
    };
    int main() {
        Osoba o1;
        Osoba o2;
    }
```
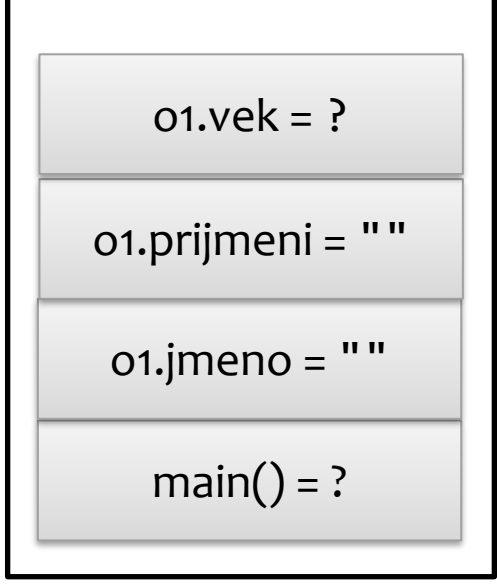

```
>>>
Osoba o2;
   struct Osoba {
        std::string jmeno, prijmeni;
        int vek;
   };
   int main() {
       Osoba o1;
    }
```
 $main() = ?$  $o1$ .jmeno = "" o1.prijmeni = ""  $01.$ vek = ?

```
>>>
Osoba o2;
   struct Osoba {
        std::string jmeno, prijmeni;
        int vek;
   };
   int main() {
       Osoba o1;
    }
```
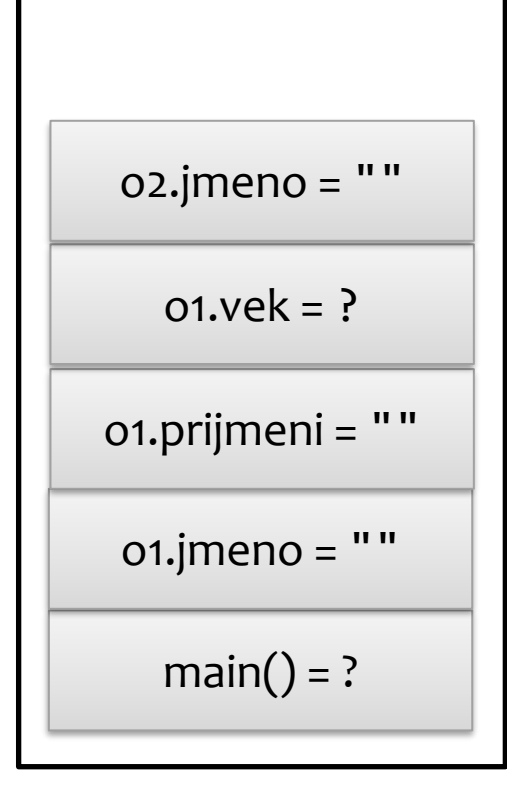

```
>>>
    struct Osoba {
        std::string jmeno, prijmeni;
        int vek;
    };
    int main() {
        Osoba o1;
       Osoba o2;
    }
```
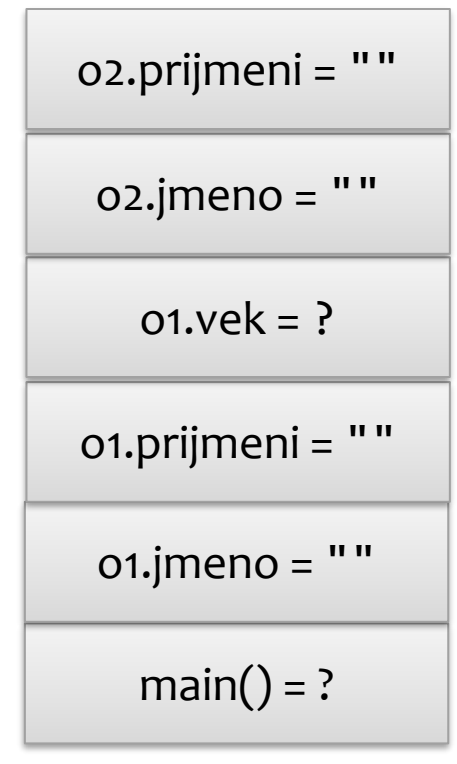

```
>>>
Osoba o2;
   struct Osoba {
        std::string jmeno, prijmeni;
        int vek;
    };
   int main() {
       Osoba o1;
    }
```
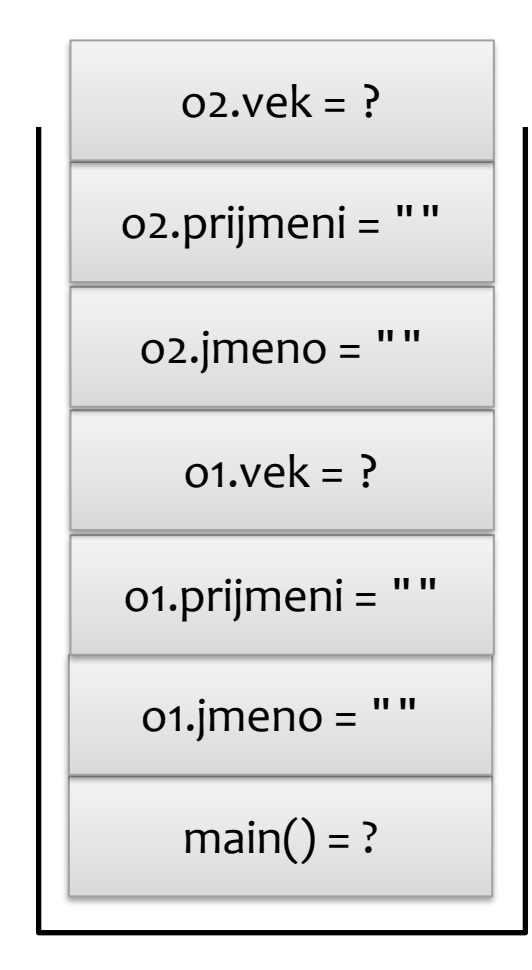

```
>>>
}
    struct Osoba {
        std::string jmeno, prijmeni;
        int vek;
    };
    int main() {
        Osoba o1;
        Osoba o2;
```
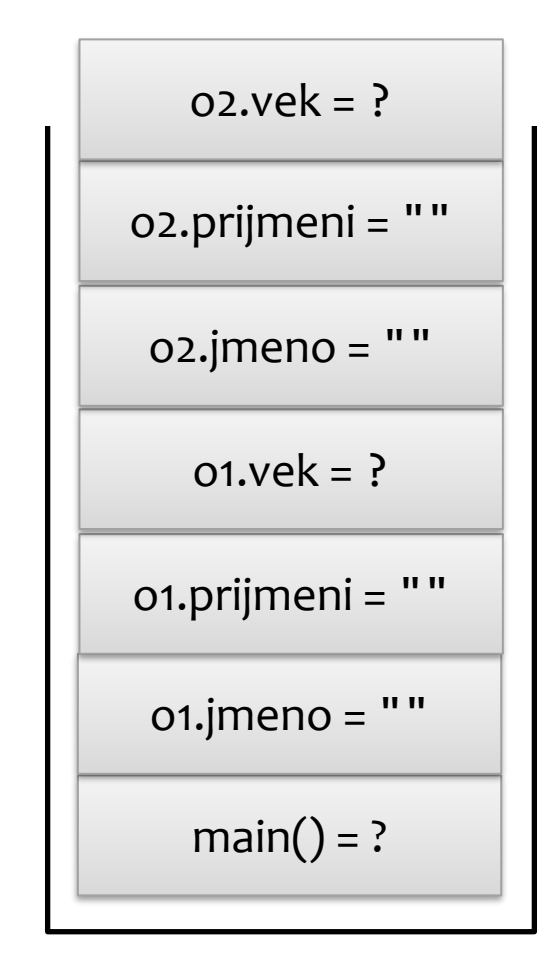

```
>>>
}
    struct Osoba {
        std::string jmeno, prijmeni;
        int vek;
    };
    int main() {
        Osoba o1;
        Osoba o2;
```
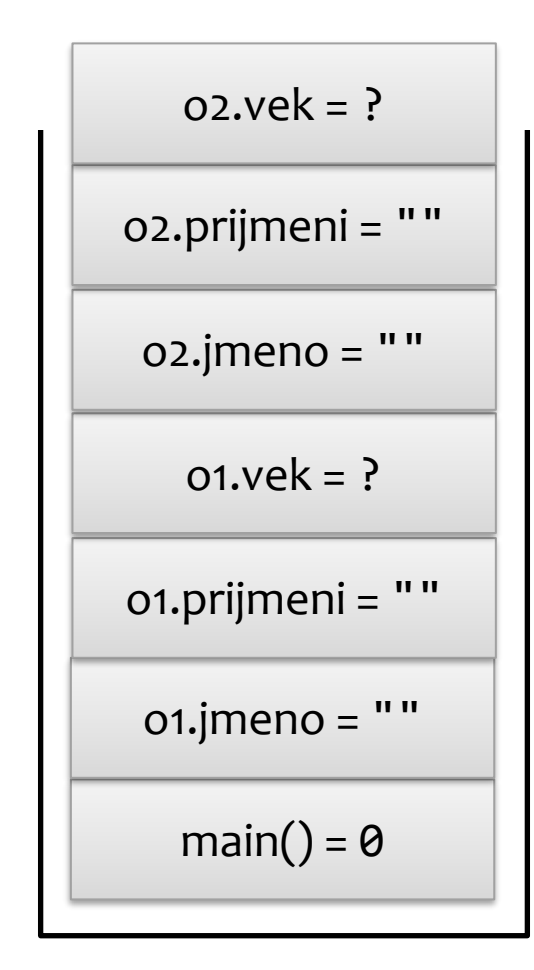

```
>>>
}
    struct Osoba {
        std::string jmeno, prijmeni;
        int vek;
    };
    int main() {
        Osoba o1;
        Osoba o2;
```
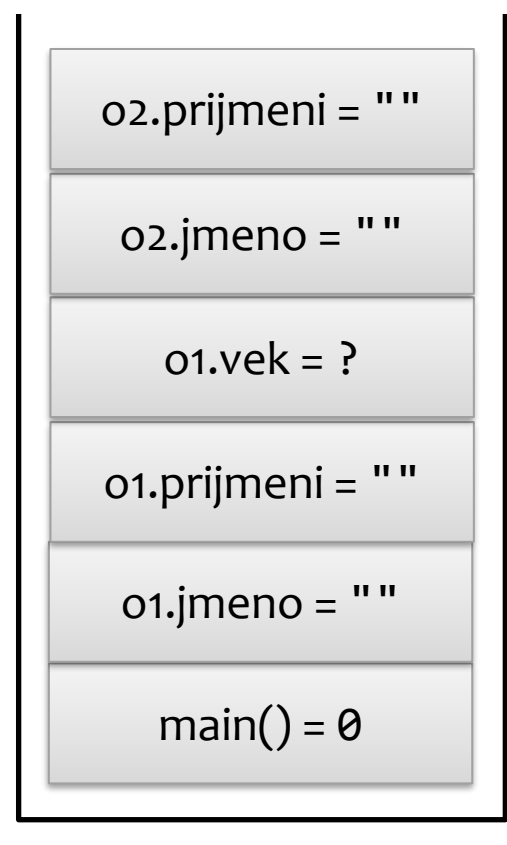

```
>>>
}
    struct Osoba {
        std::string jmeno, prijmeni;
        int vek;
    };
    int main() {
        Osoba o1;
        Osoba o2;
```
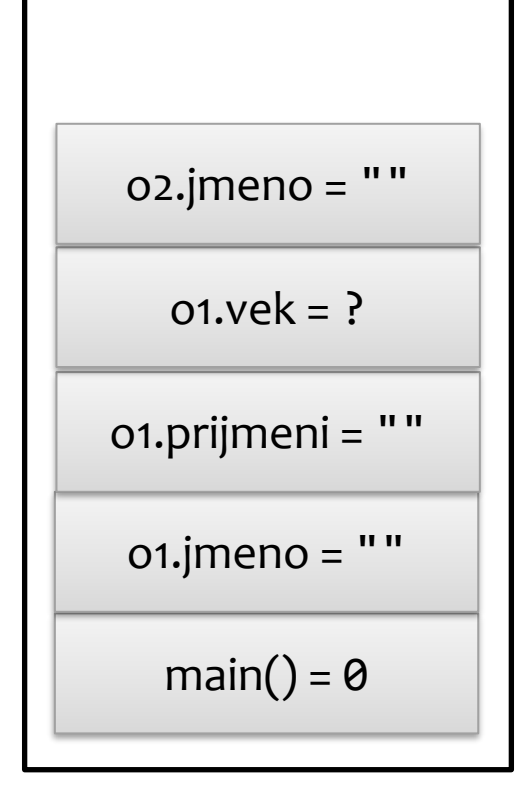

```
>>>
}
    struct Osoba {
        std::string jmeno, prijmeni;
        int vek;
    };
    int main() {
        Osoba o1;
        Osoba o2;
```
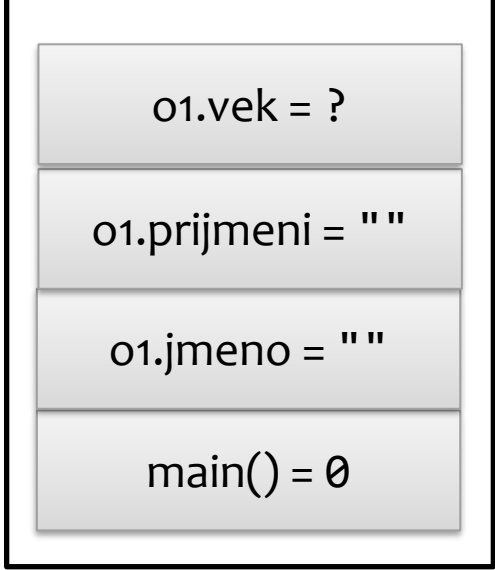

```
>>>
}
    struct Osoba {
        std::string jmeno, prijmeni;
        int vek;
    };
    int main() {
        Osoba o1;
        Osoba o2;
```
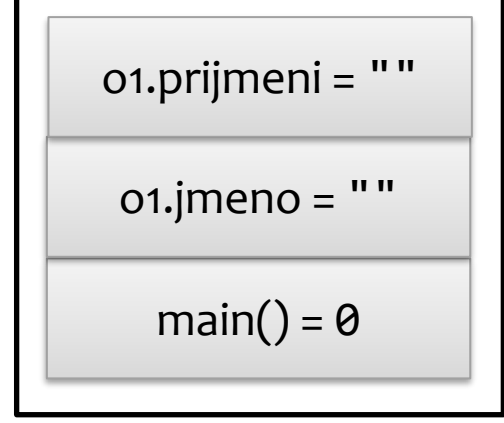

```
>>>
}
    struct Osoba {
        std::string jmeno, prijmeni;
        int vek;
    };
    int main() {
        Osoba o1;
        Osoba o2;
```
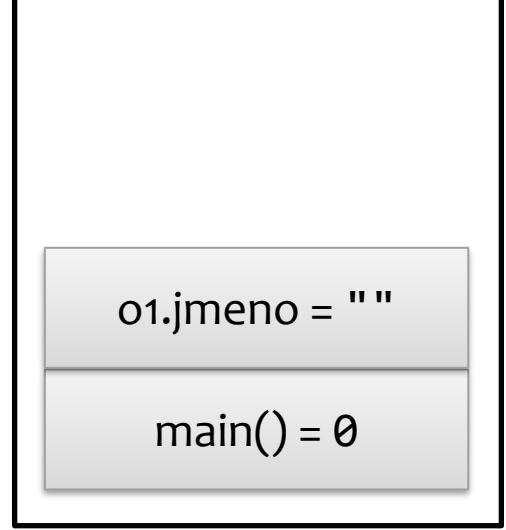

```
>>>
}
    struct Osoba {
        std::string jmeno, prijmeni;
        int vek;
    };
    int main() {
        Osoba o1;
        Osoba o2;
```
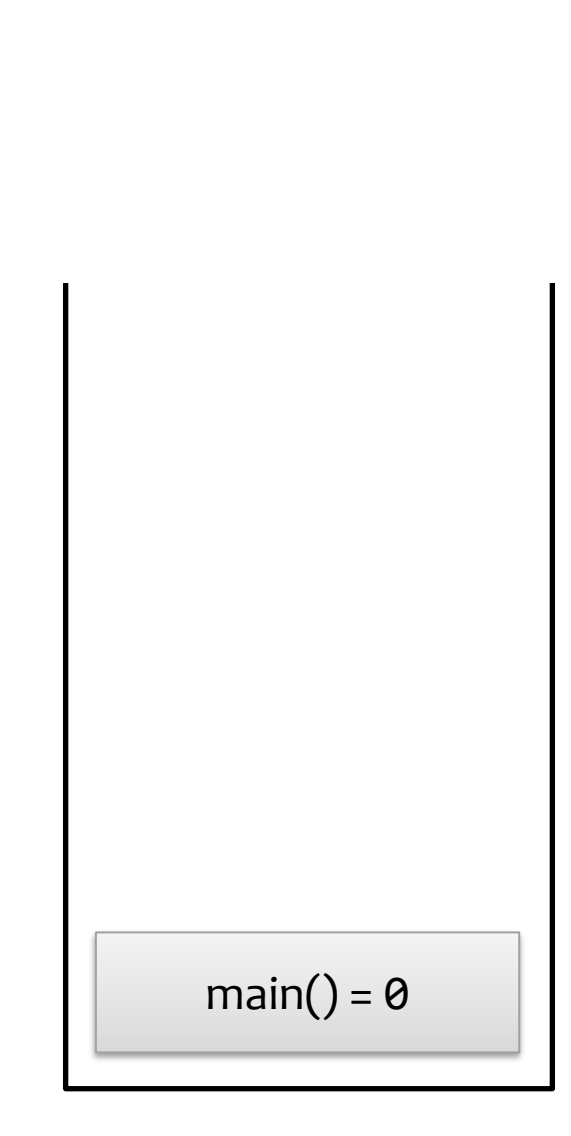

```
struct Osoba {
    std::string jmeno, prijmeni;
    int vek;
};
int main() {
    Osoba o1;
    Osoba o2;
}
```
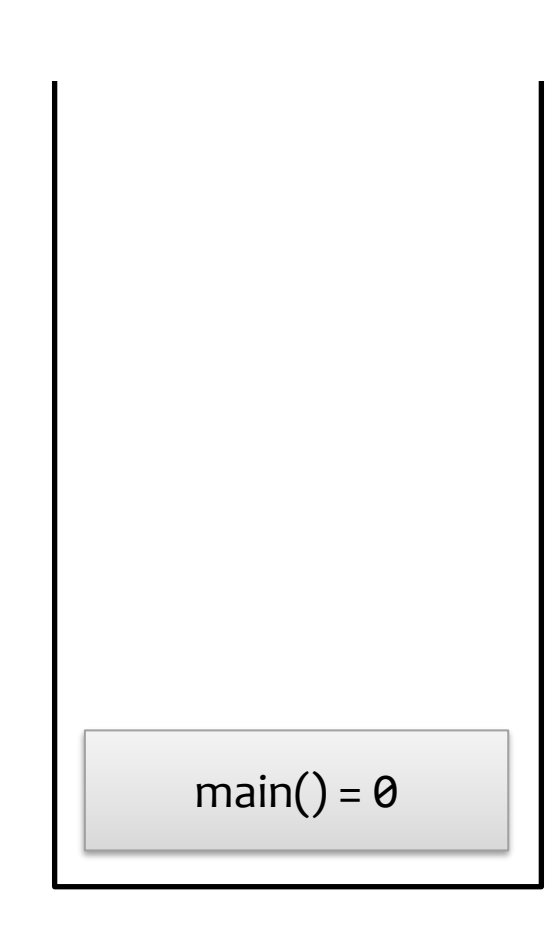